## Shift-z has been pressed:

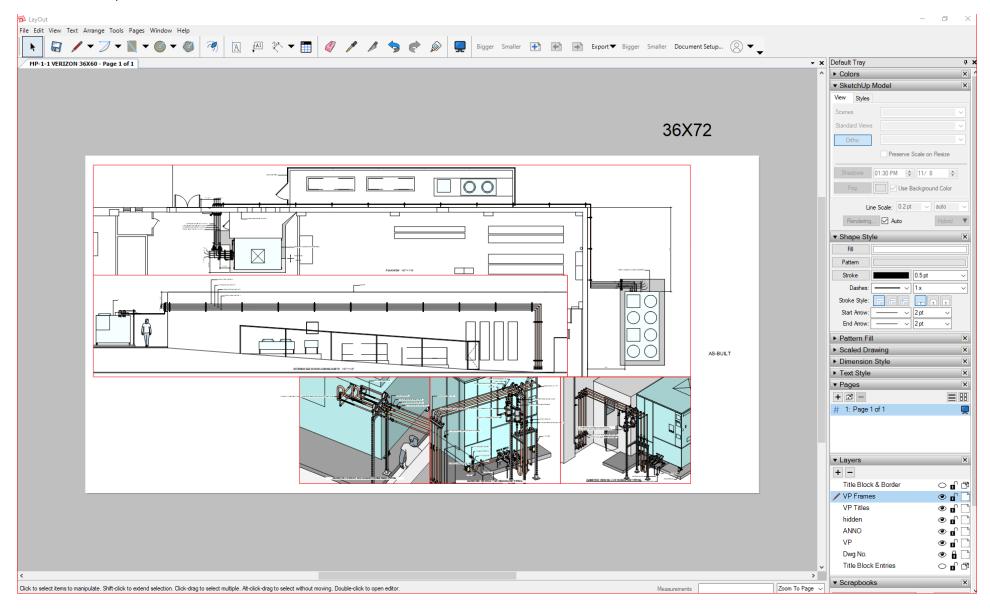

Now i am zoomed in using mouse wheel:

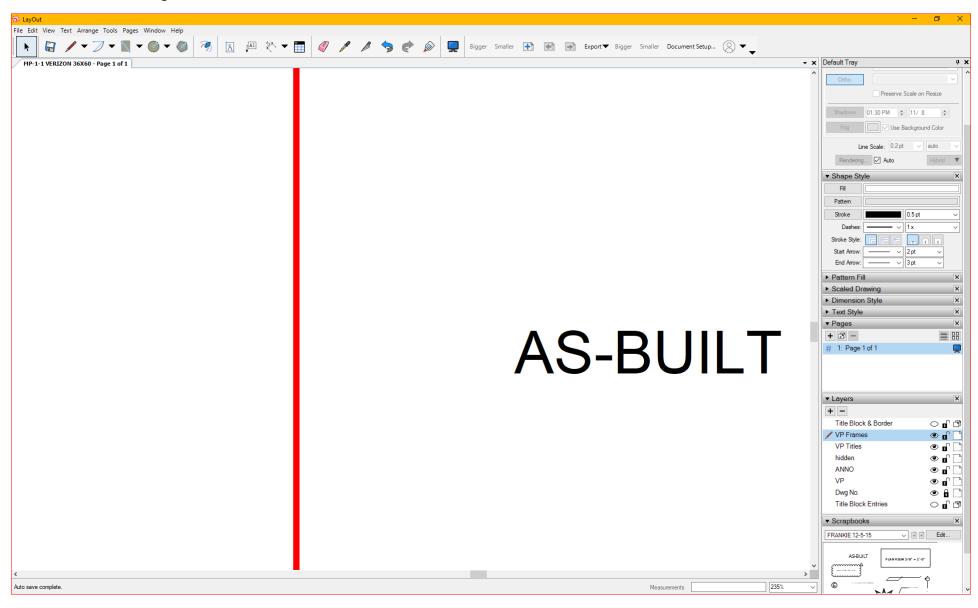

Result when i zoom back out to the max – regardless of where I move the cursor to while I am in that frame. And the doc sometimes hides halfway under the left border of the workspace. It happens only when i do it rapidly, which we all tend to do:

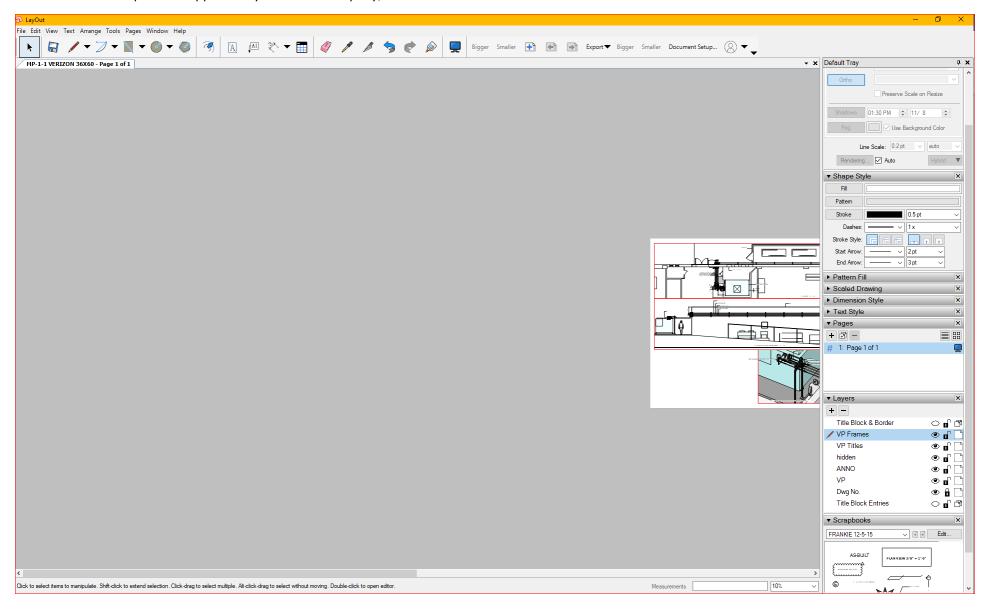